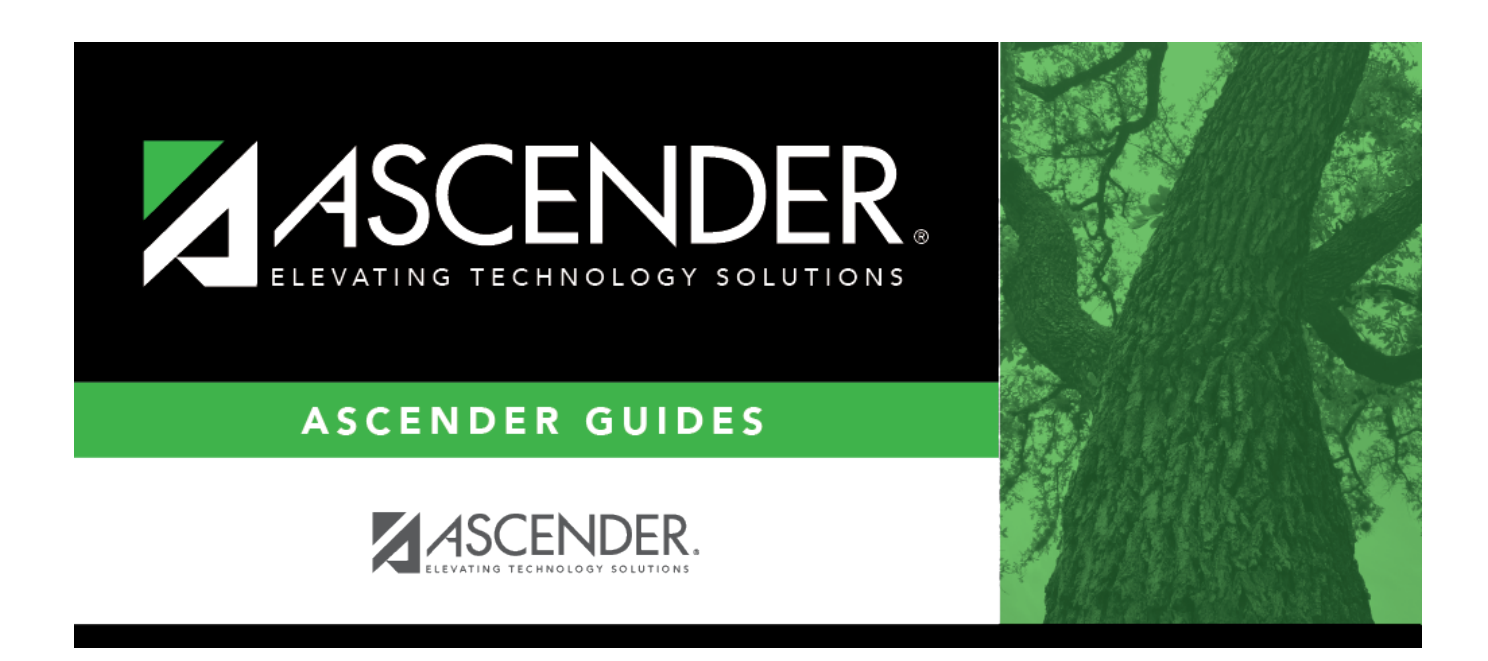

## **Student Year-at-a-Glance - TSDS PEIMS**

### **Table of Contents**

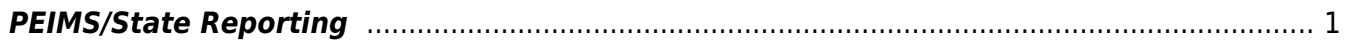

# **Student Year-at-a-Glance**

#### **TSDS**

#### <span id="page-4-0"></span>**PEIMS/State Reporting**

The following tasks must be done to prepare for and submit the PEIMS collections throughout the year.

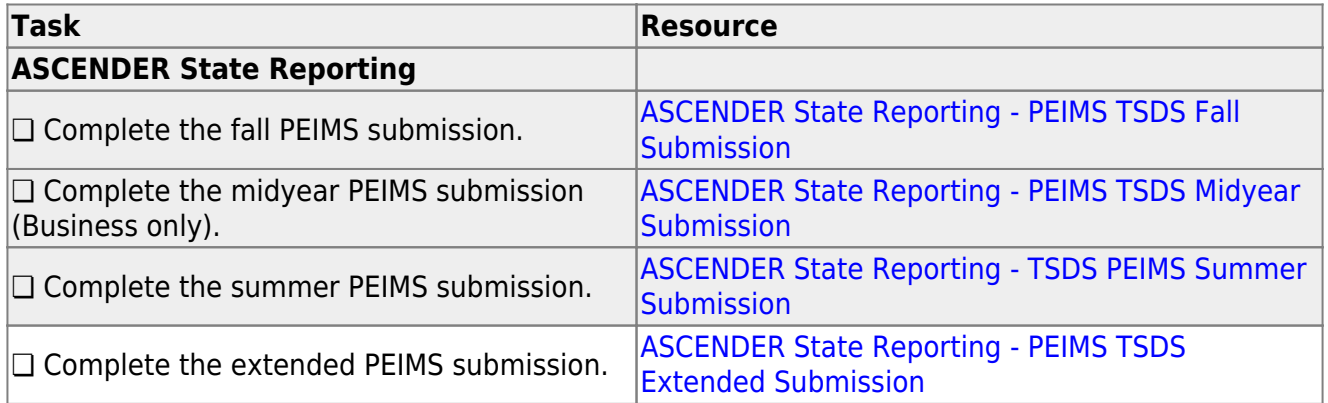

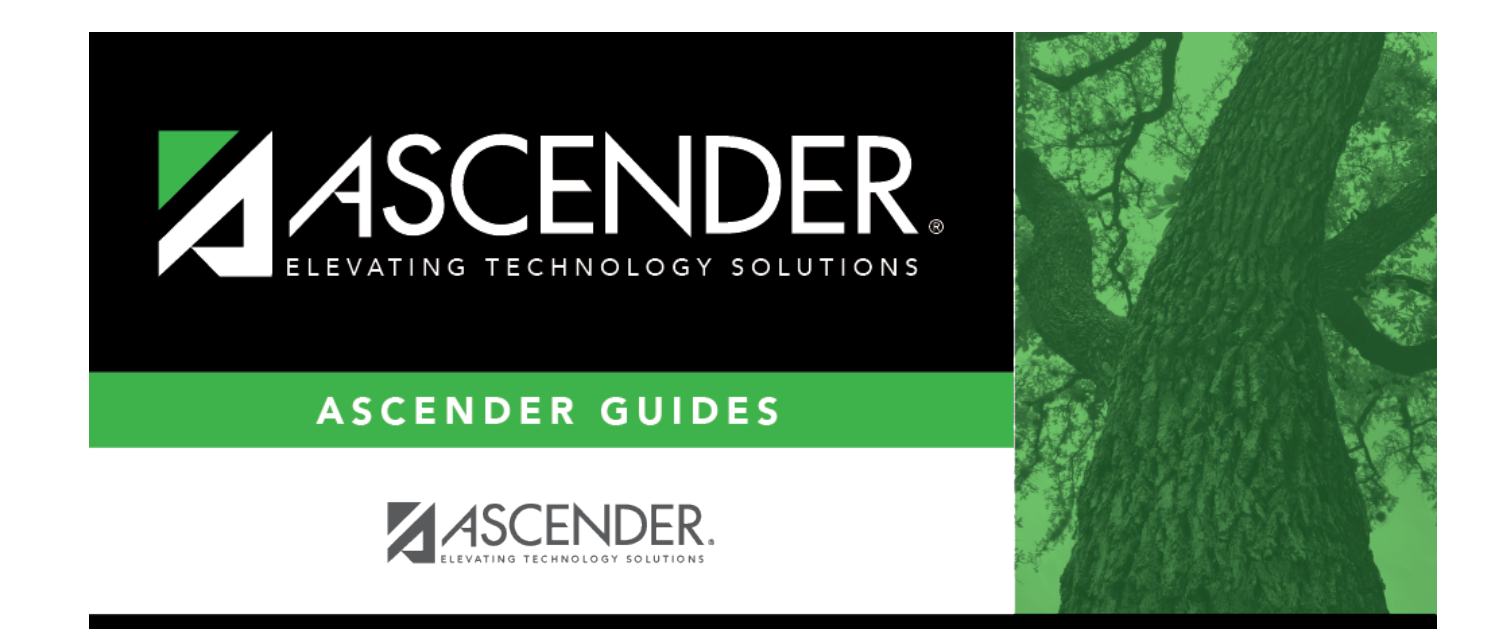

# **Back Cover**